# **PHP**

Autorid:

Aleksandr Vaskin

Aleksandr Bogdanov

### **Keelest**

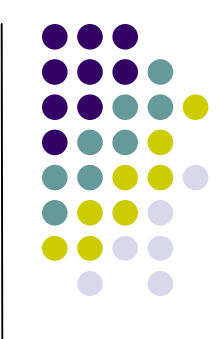

- l Skriptikeel skript teeb oma tööd pärast seda, kui toimus mingi sündmus\*
- l Orienteeritud programmeerija eesmärkide saavutamiseks (mugavus on tähtsam kui vastavus standartidele)
- l Serveripoolne keel
- l Platvormist sõltumatu\*
- l Saab kasutada nii HTMLi sees (*HTML embedded*), kui ka eraldiseisvana skriptina

### **PHP ajalugu I**

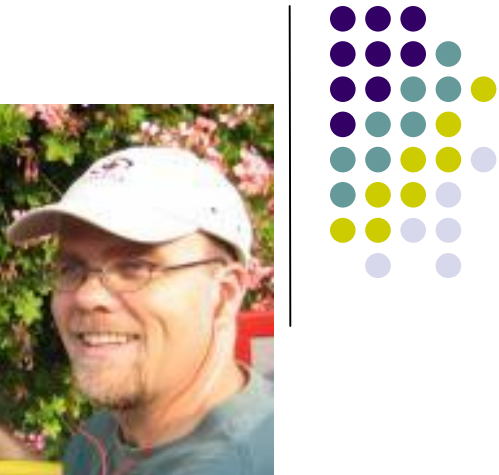

- l Aastal 1994 taani programmeerija Rasmus Lerdorf kirjutas skriptide kogumi Perl keeles selleks, et pidada arvet tema online resumee külastajatest, mis töödeldasid HTML dokumentide šabloone. Skriptide kogumi nimeks sai: *Personal Homepage Tools*
- l Aastal 1997 ilmus teine interpretaatori versioon kirjutatud C keeles – PHP/FI 2.0. Mida kasutasid liigikaudu 1% kõikidest internet domeenidest maailmas.

### **PHP ajalugu II**

l 1997 – Andi Gutmans ja Zeev Suraski,

kaks arendajat israili tehnoloogia instituudist (Technion) kirjutasid koodi ümber nullist, kuna pidasid PHP/FI 2.0 kõlbamtuks elektroonilise kommertsi rakenduste arendamiseks.

Koostöö tegemiseks PHP 3.0 kallal Andi, Rasmus ja Zeev otsustasid ühilduda ja kuulutada PHP 3.0 ametlikuks PHP/FI järglaseks.

PHP/FI areng oli selleks ajaks praktiliselt peatatud.

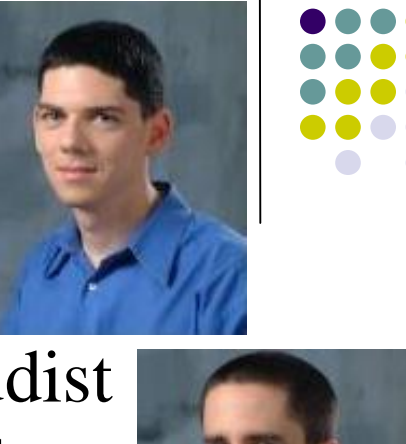

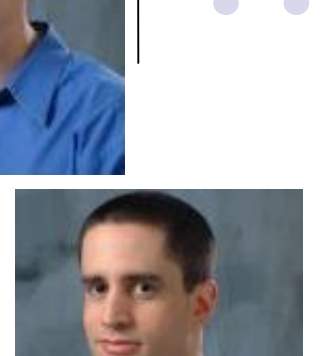

### **PHP ajalugu III**

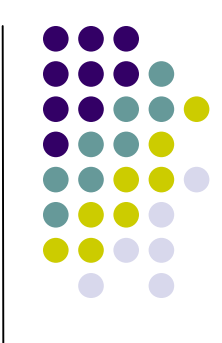

- l Juuni 1998 PHP 3.0 oli ametlikult väljalastud. Aasta lõpuks PHP 3.0 oli installeeritud ~10% veebiserveritel. PHP 3.0 võimaldas tuuma laiendamist, uus võimsam ja täielikum süntaks OOP toega. PHP 3.0 sai ka uue nime – "PHP: Hypertext Preprocessor".
- l 1998 talveks hakkasid Andi Gutmans ja Zeev Suraski PHP tuuma ümbertöötamist.

## **PHP ajalugu IV**

- l Mai 2000 PHP 4.0
	- Uus tuum **Ze**[ev][A]**nd**[i] **Engine**, mille eesmärkideks olid:
	- 1. keeruliste rakenduste jõudsuse tõstmine
	- 2. PHP baasise koodi modulaarsuse parandamine

### Lisaks:

- 1. sessioonide toetust
- 2. sisendi puhverdamine
- 3. paar uut keele konstruktsiooni
- 4. turvalisemad meetodid kasutaja sisendi töötlemiseks.

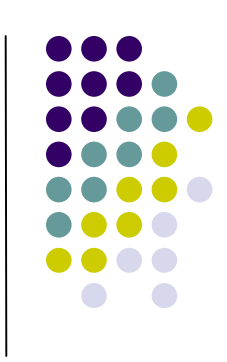

### **PHP ajalugu V**

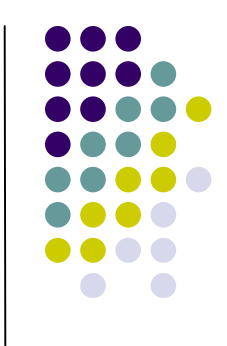

l 13 juuli 2004 – PHP 5.0

Täielikult ümbertöödetud OOP funktsioonid (lisati destruktor, objektide kloonimine, abstraktsed klassid, privaat ja kaitstud meetodid ja muutujad) uuendused olid tehtud kõrge ühitatavuse säilitamise arvestamisega.

- l PHP 6 tuumast planeeritakse eemaldada:
	- 1. POSIX regulaaravaldised(mallid)
	- 2. "pikad" superglobaalsed massiivid
	- 3. Magic Quotes

Planeeritakse teha parem unicode tugi

### **PHP süntaks**

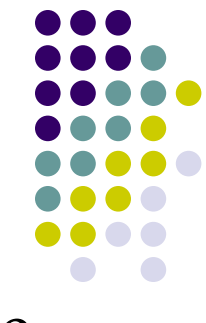

- <sup>l</sup> Kõik PHP kood kirjutatakse **<?php** ja **?>** tag'ide vahele.
- l Iga koodi rida tuleb lõppetada "**;**" märgiga.
- l Teksti väljastamiseks on kaks põhiavaldust:
	- **1. echo**
	- **2. print**
- l Muutujad
	- <sup>l</sup> algavad **\$** märgiga, nt.: \$muutuja1
	- l muutuja nimi peab algama kirjatähega või alamkriipsuga;
	- l muutuja võib koosneda ainult kirjatähtedest, numbritest ja alamkriipsutest;
	- <sup>l</sup> Tõusutundlikkus: \$muutuja≠\$Muutuja≠\$MuuTujA

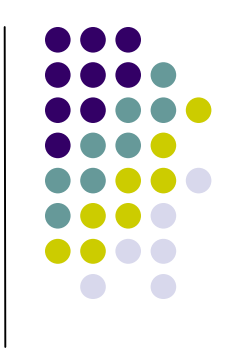

### **PHP süntaks II**

```
l Kommentaarid:
```

```
1. //üherealise kommentaari algus
```

```
2. / *
```

```
mitmerealise kommentaari
```

```
blokk
```

```
*/
```
3. #saab kah "#" kasutada, aga on vananenud

#### **"Hello World" näide:**

```
\langle?php
//Hello World näide
echo "Hello World";
?>
```
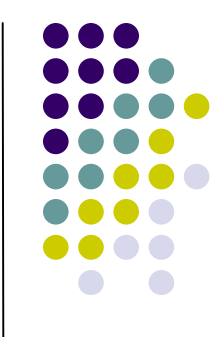

### **PHP süntaks III - operaatorid**

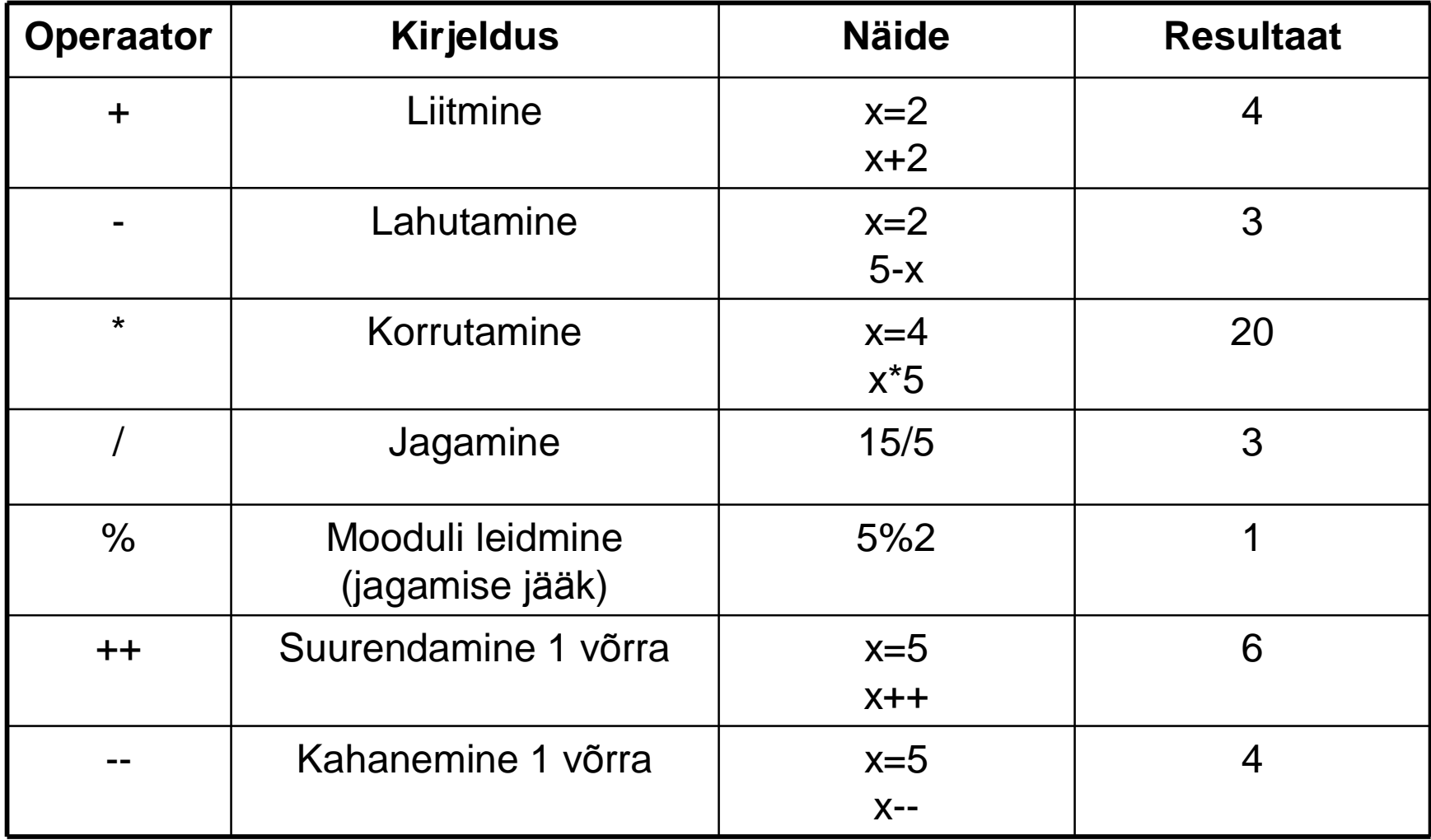

### **PHP süntaks IV - omistamise** operaatorid

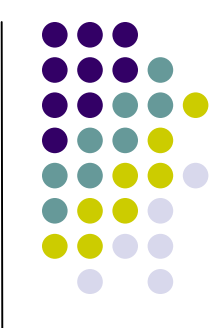

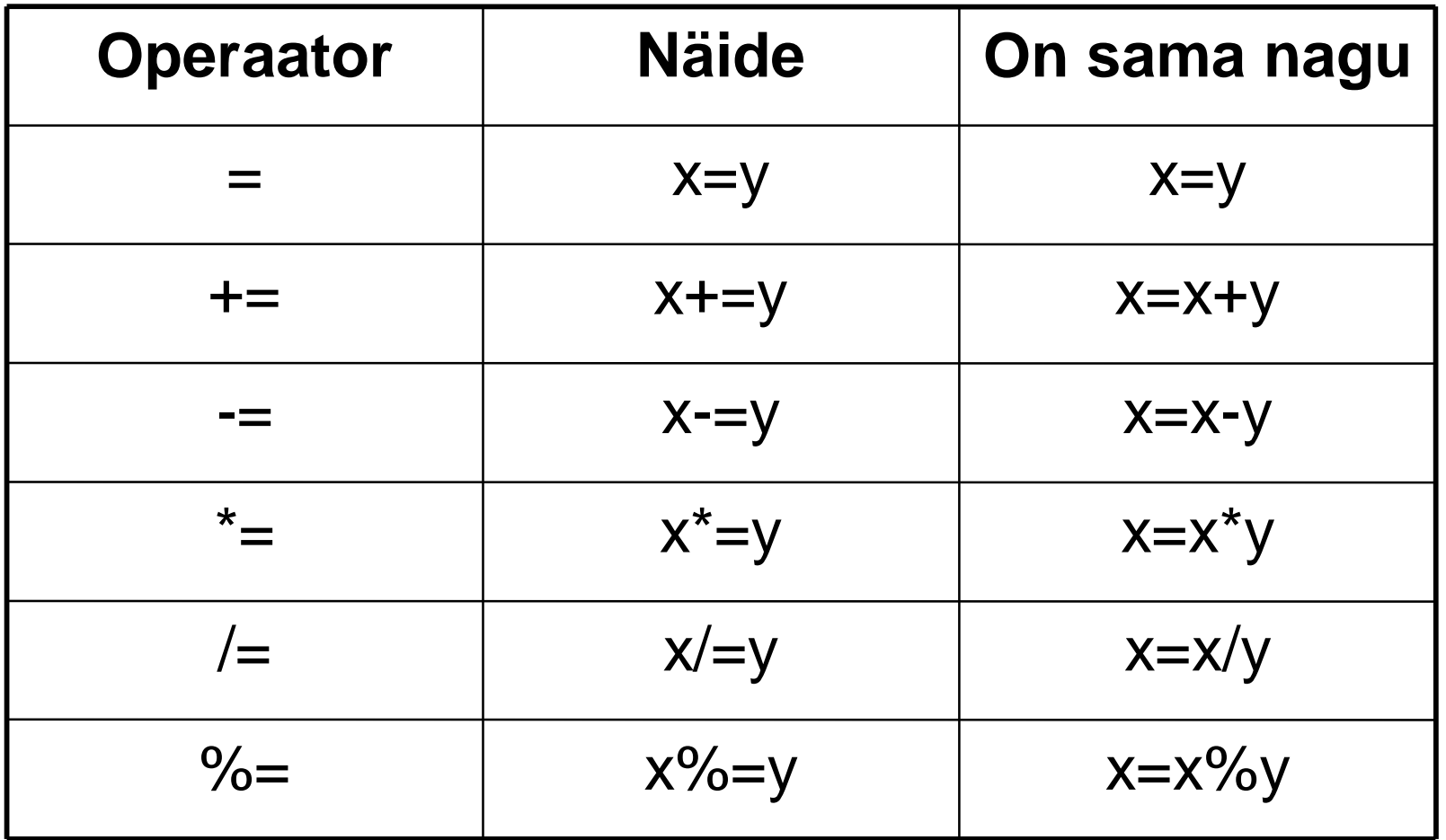

### **PHP süntaks V – võrdlemise ja loogilised operaatorid**

- $I =$  võrdub
- $\mathbf{I} = \mathbf{e}$ i võrdu
- > on suurem
- <sup>l</sup> < on väiksem
- <sup>l</sup> >= on suurem või võrdne
- <sup>l</sup> <= on väiksem või võrdne
- $\mathsf{I}$  === range võrdlus (tüübi kontrolliga)
- <sup>l</sup> && ja
- <sup>l</sup> || või
- <sup>l</sup> ! eitus
- <sup>l</sup> Lisaks veel bitikaupa tehete (*bitwise*) operaatorid

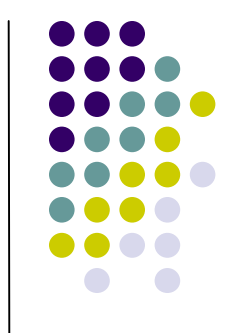

### **PHP süntaks VI – tingimusavaldised**

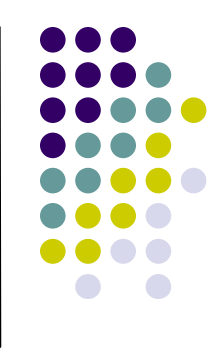

```
l if (tingimus){
      kood mida täidetakse siis kui tingimus on tõene;
      ...;
  }
else{
      kood mida täidetakse siis kui tingimus on väär;
      ...;
  }
l ANSI/ISO C stiilis: (avaldis) ? tõene : väär;
```
### **PHP süntaks VII – tingimusavaldised**

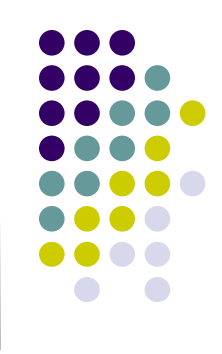

l *switch (avaldis){*

*case etikett1:* 

*kood mida täidetakse siis kui avaldis = etikett1; break;*

*case etikett2:*

*kood mida täidetakse siis kui avaldis = etikett2; break;*

*default:* 

```
kood mida täidetakse siis kui avaldis erineb nii 
etikett1´st kui ka etikett2´st;
```
*}* 

### **PHP süntaks VIII - avaldised**

- Lisaks on sellised avaldised nagu:  $\mathbb{R}^n$ 
	- for  $1<sup>1</sup>$
	- foreach  $2<sup>1</sup>$
	- while  $\overline{3}$
	- 4. do-while
	- require()/require\_once() 5.
	- include()/include\_once() 6.
	- $7.$  ...

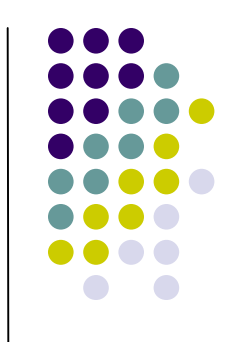

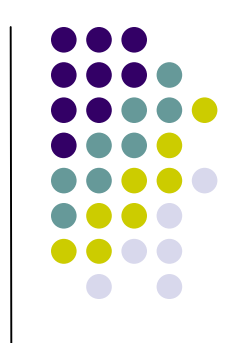

# **PHP süntaks IX – funktsjoonid**

- Kasutaja defineeritud
- Sisemised (sisseehitatud) funktsioonid I

### Kasutaja funktsioonide näide:

```
<?php
   function f($arg_1, $arg_2, /* ..., */
\sqrt{2}arg_necho "Funktsiooni näidis. \n";
   return $retval;
P >
```
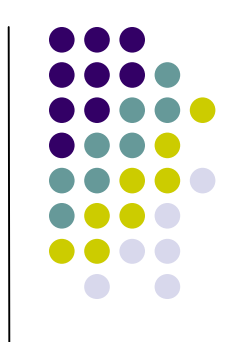

# **PHP süntaks X – funktsjoonid**

**I** Rekursiooni näide:

```
<?php
function factorial(\sin)<br>if (\sin == 0 \mid \sin == 1)return 1;
  else{return ( $n * factorial ($n-1));
Sisemised funktsioonid:
I phpinfo();
l print_r();
```
### **PHP süntaks XI – muutujad**

- l Muutujate tüübikontroll ei ole range, teisendamine on automaatene.
- l Konstandid: define("PI", 3.14159);
- l globaalsed vs. lokaalsed muutujad
- l PHP välised muutujad nt. vormilt: <form action="foo.php" method="post"> Name: <input type="text" name="username"/><br/> Email: <input type="text" name="email"/><br/> <input type="submit" name="submit" value="Submit!"/> </form>

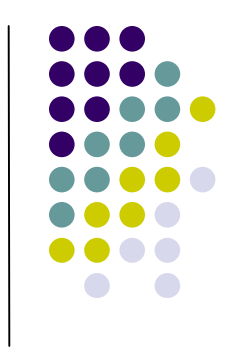

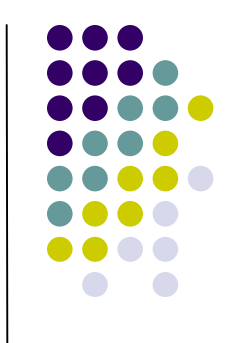

### PHP süntaks XII - muutujad

#### <?php

```
// alates PHP 4.1.0
 echo $_POST['username'];
 echo $_REQUEST['username'];
 echo $HTTP_POST_VARS['username'];
?
```
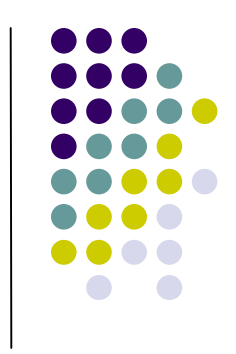

### **PHP süntaks XIII – muutujad**

<sup>l</sup> Massiivid:

```
$Massiiv=('RED' => '#FF0000', 2006, 
$Massiiv_2("See","on","kah","massiiv"));
```
- <sup>l</sup> Massiivid on heterogeensed üks massiiv saab sisaldada mitmeid tüüpe objekte.
- <sup>l</sup> Massiivid võivad olla nii assotiatiivsed kui ka korrastatud.

#### <sup>l</sup> Sõned e. Strings:

- <sup>l</sup> Tekst "" või '' märkide vahel.
- <sup>l</sup> Muutujad lubatud "" märkide vahel.

```
l Sõnede liitmine "." abil
  $String = "Mingi tekst";
  $String .= " käib siia";
  echo $String;
  Tulemus: 
  Mingi tekst käib siia
```
### **PHP süntaks XIV – muutujad**

l Booli tüüp

Kaks võimaliku väärtust – true (tõene) või false (väär). Saab kasutada ka C keele süntaksi – nullist erinev väärtus == true (samuti ka mittetühi sõne), 0 == false (samuti tühi sõne).

l Täisarvud e. Integer: Täisarvu tüüp hoiab numbreid platvormi-sõltuvas piirkonnas, tüüpiliselt 32-bitti märkidega täisarv. Täisarvu muutujad saab kasutada nii heksa, oktaal kui ka kümnend notatsioonis.

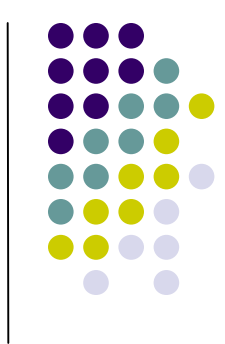

### **PHP süntaks XV**

- **I** Ujukoma arvud:
	- tavalisele notatsioon:  $\frac{1}{2}$ ujukoma\_arv = 1.234; I
	- teadusliku notatsioon:  $\sin(k)$  arv = 1.2E3
- I Null väärtuseta muutuja.

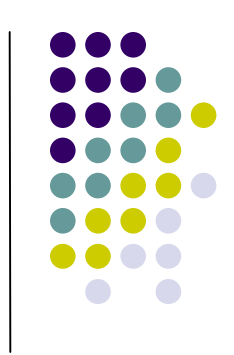

### **PHP süntaks XVI – erandid**

- l Alates 5. versioonist
- l Erandite mudel on sarnane teiste programmeerimiskeeltega (nt. Java). Erandit saab visata (*throw*), ja püüda (*catch*) PHP koodi sees. Kood võib olla ümbritsetud *try* blokkiga, potentsiaalse viga avastamise kergendamiseks. Igal *try* avaldisel peab olema vähemalt üks vastav *catch* blokk. Mitut *catch* blokki saab kasutada erinevate erandite püüdmiseks. Tavaline täitmine (kui erandeid ei viska *try* blokki sees, või siis kui *catch* vastav visatud erandi klassile ei leidu) täidetakse edasi pärast viimast *catch* blokk´i defineeritud sarjas. Erandeid võib visata (või korduvalt visata) *catch* blokki sees.

### **PHP süntaks XVII – erandid**

l Kui erandit püütakse, koodi mis järgneb avaldisele enam ei täideta, ja PHP üritab otsida esimest vastava *catch* blokki. Kui erand pole püütud, siis väljastatakse PHP Fatal Error koos "*Uncaught Exception ...*" sõnumiga.

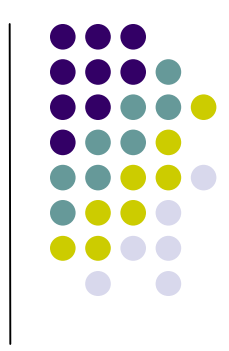

### **PHP ja OOP**

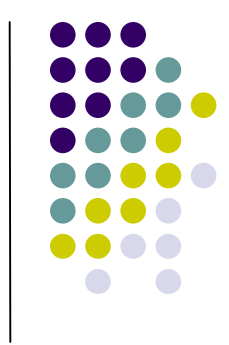

- l PHP 3,4 OOP on võimalik, kuid ei vasta täielikult paradigmale.
- l PHP 5 nüüd on olemas muutujate nähtavuse piirajad (public, protected, private), konstruktorid, destruktorid, liidesed.

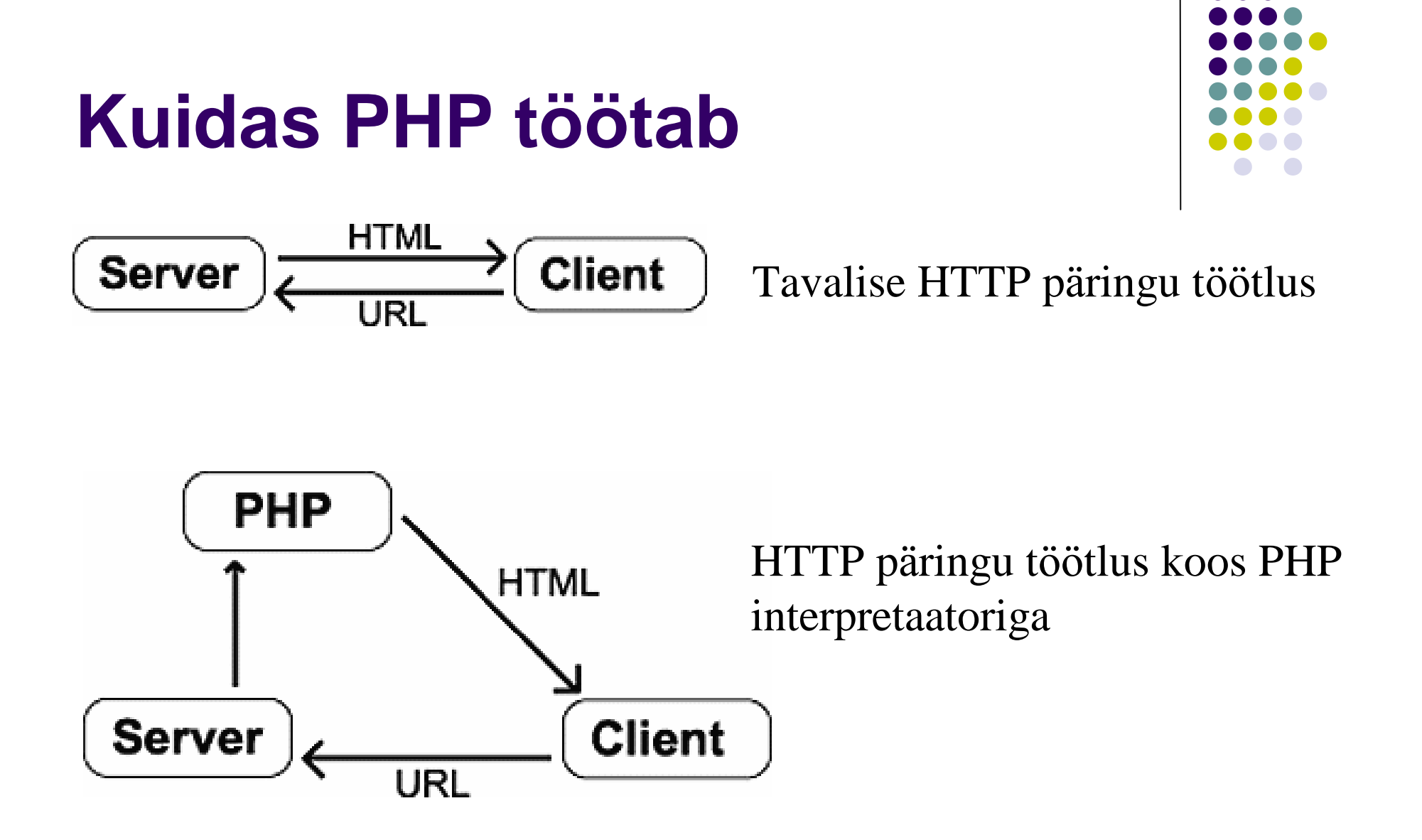

### **PHP plussid**

- l Lihtne õppida
- l Keel pidevalt areneb\*
- Palju näiteid ja valmiskoodi
- l Palju laiendusi nt.:
	- l erinevate andmebaaside tugi
	- l DOM
	- l piltide töötlus
	- **Krüpteerimine**
	- andmete pakkimine
	- l XML
	- mailide saatmine

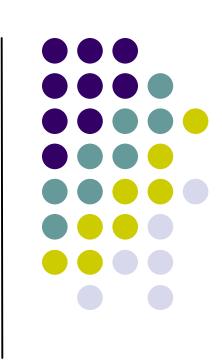

### **PHP miinused**

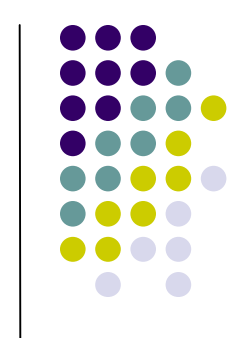

- l Ei nõuta muutujate deklareerimist enne muutujate väärtustamist.
- l Muutujad pole piiratud oma tüübiga muutujat \$i saab väärtustada täisarvuga, siis väärtustada sõnega ning pärast veel väärtustada andmete massiiviga
- l Funktsioonide/meetodite ülelaadimine pole lubatud
- <sup>l</sup> Tüübi kontroll pole range! (tuleb kasutada ===)

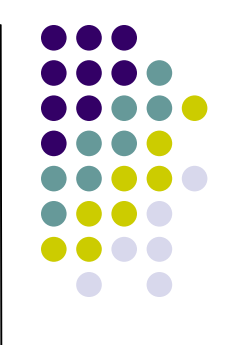

### Täname!